### LTC3778

# **DESCRIPTION**

Demonstration circuit 389 is a step down controller featuring the LTC3778. It produces an output voltage suitable for Intel Mobile Tualatin, Low Voltage Tualatin and Ultra Low Voltage mobile processors. The LTC3778 is a synchronous step-down controller. It uses valley current control architecture to deliver low duty cycles.

The maximum current supported by each version of the DC389 conforms to Intel IMVP-II Mobile Processor Core Voltage Design Guide REF. NO. OR-2980. *Please contact Intel to obtain this restricted docu-*

*ment.* DC389 includes a dynamic load circuit for the convenience of the user.

There are three versions of the board:

- 389A-A: Mobile Tualatin, 23A max output
- 389A-B: Low Voltage Tualatin, 15A max
- 389A-C: Ultra Low Voltage Tualatin, 13A max

**Design files for this circuit board are available. Call the LTC factory.**

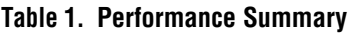

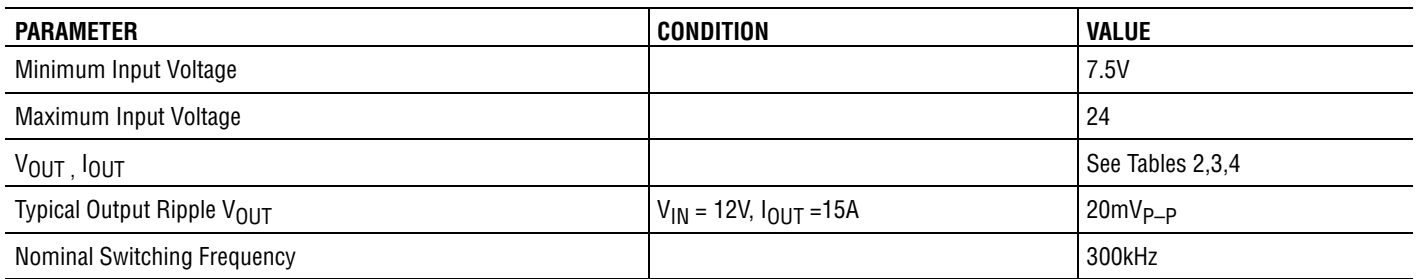

# **QUICK START PROCEDURE**

Demonstration circuit 389 is easy to set up to evaluate the performance of the LTC3778. Refer to Figure 1 for proper measurement equipment setup and follow the procedure below:

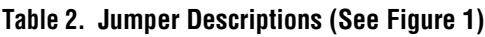

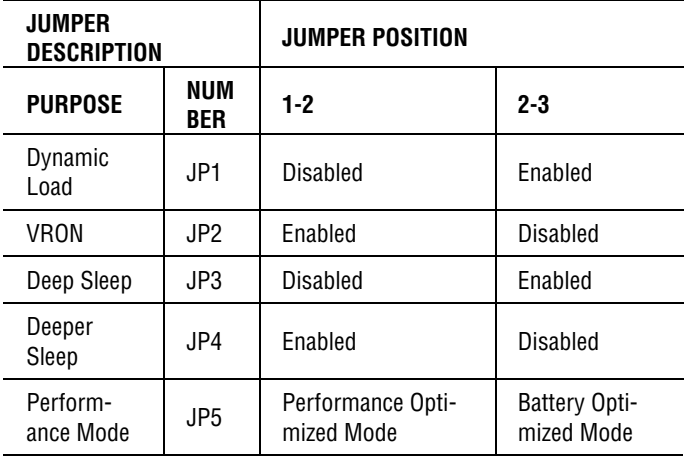

When measuring the input or output voltage ripple, care must be taken to avoid a long ground lead on the oscilloscope probe. Measure the input or output voltage ripple by touching the probe tip directly across the input or output and ground terminals. See Figure 2 for proper scope probe technique.

- **1.** Set jumpers as shown in Figure 1. See also Table 2 for jumper descriptions.
- **2.** With power off, connect the input power supply to VIN and GND.
- **3.** Turn on the power in this sequence:
	- **a.** VIN *(Do not exceed 24V)*
	- **b.** 3.3V
	- **c.** 5V *(Do not allow 5V to be ON without VIN ON)*
	- **d.** ±12V.

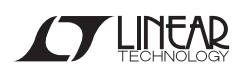

**4.** Check for the proper output voltages. See Tables 3 to 5 for expected output voltages.

If there is no output, temporarily disconnect the load to make sure that the load is not set too high.

**5.** Once the proper output voltage is established, adjust the load within the operating range and observe the output voltage regulation, ripple voltage, efficiency and other parameters.

See Figures 3 to 5 for expected performance.

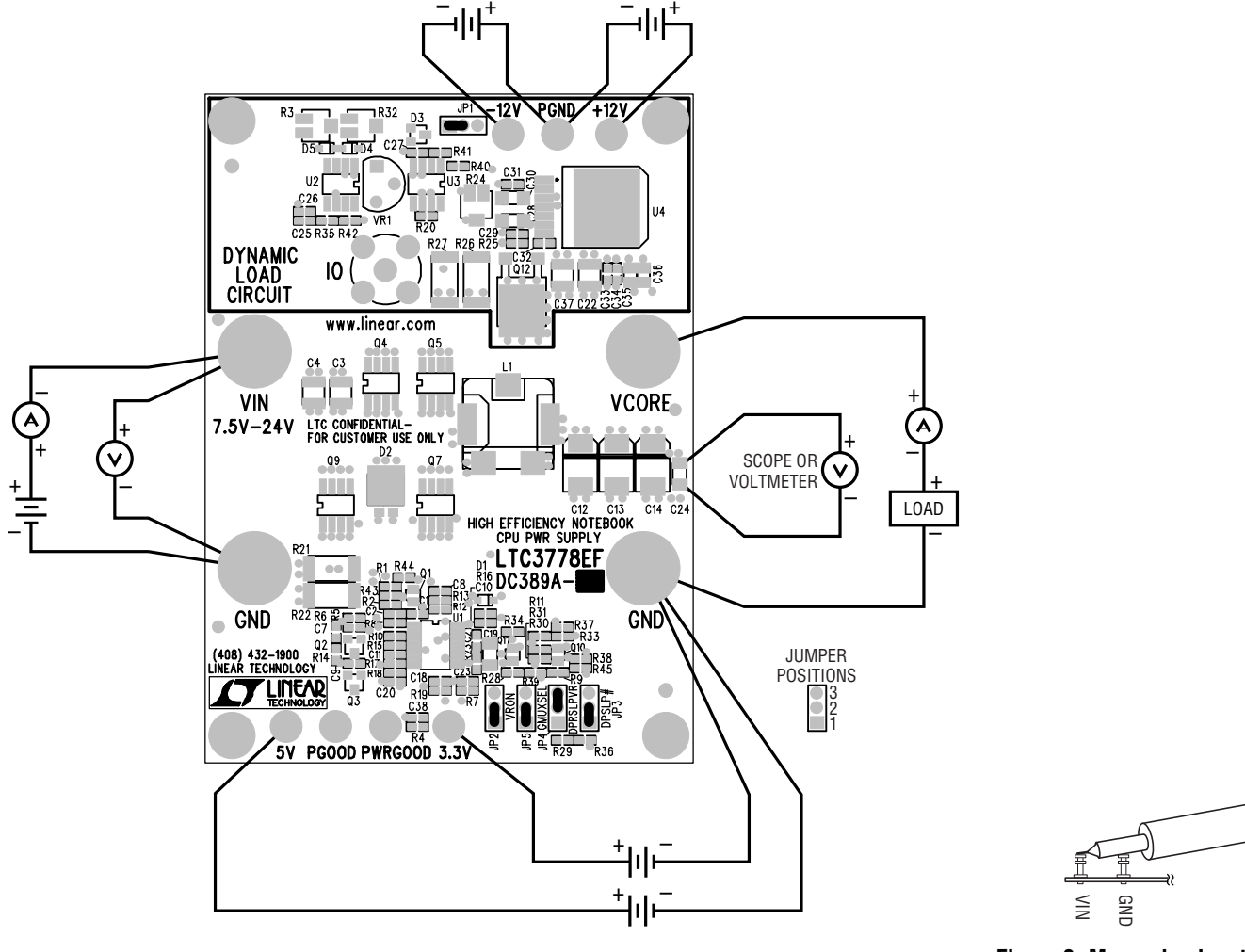

**Figure 1. Proper Measurement Equipment Setup Figure 2. Measuring Input or Output Ripple**

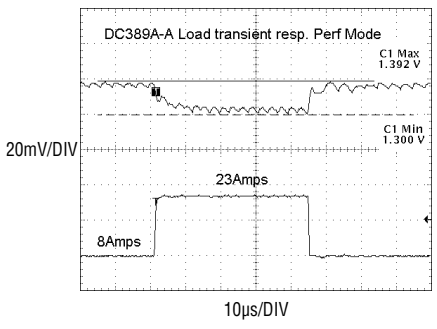

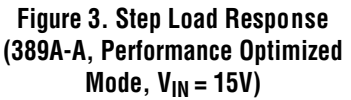

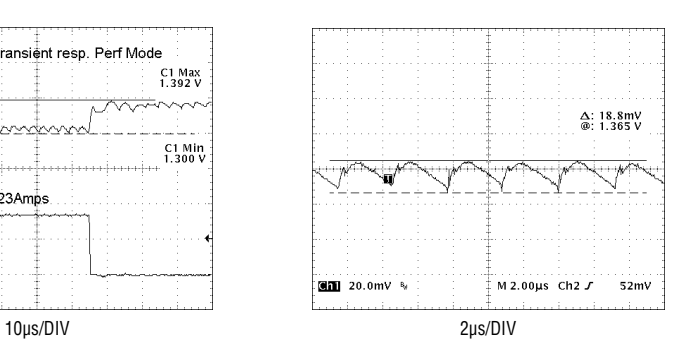

**Figure 4. Typical Output Ripple (389A-A, Performance Optimized Mode,**  $I_{OUT} = 15A$ **,**  $V_{IN} = 15V$ **)** 

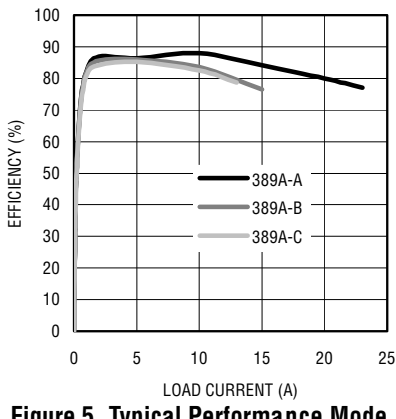

**Figure 5. Typical Performance Mode Efficiency curves for the 389A-A, 389A-B and 389A-C**

**Table 3. Version A for Mobile Tualatin CPU**

| <b>MODE</b>                 | JP <sub>2</sub> | JP3     | JP4     | JP <sub>5</sub> | <b>OA</b>          | 3A                 | 6A                 | <b>8A</b>          | 14A                | 23A                |
|-----------------------------|-----------------|---------|---------|-----------------|--------------------|--------------------|--------------------|--------------------|--------------------|--------------------|
| BOM*                        | $1 - 2$         | $1 - 2$ | $2 - 3$ | $2 - 3$         | $1.115 -$<br>1.155 |                    |                    |                    | $1.059 -$<br>1.099 |                    |
| POM**                       | $1 - 2$         | $1 - 2$ | $2 - 3$ | $1 - 2$         | $1.380 -$<br>1.420 |                    |                    |                    |                    | $1.288 -$<br>1.328 |
| POM**<br>DEEP<br><b>SLP</b> | $1 - 2$         | $2 - 3$ | $2 - 3$ | $1 - 2$         | $1.318 -$<br>1.358 |                    |                    | $1.286 -$<br>1.326 |                    |                    |
| BOM*<br>DEEP<br><b>SLP</b>  | $1 - 2$         | $2 - 3$ | $2 - 3$ | $2 - 3$         | $1.064 -$<br>1.104 |                    | $1.040 -$<br>1.080 |                    |                    |                    |
| DEEPER<br><b>SLP</b>        | $1 - 2$         | $2 - 3$ | $1 - 2$ | $2 - 3$         | $0.810 -$<br>0.870 | $0.810 -$<br>0.870 |                    |                    |                    |                    |

\*Battery Optimized Mode

\*\*Performance Optimized Mode

#### **Table 4. Version B for Low Voltage Tualatin CPU**

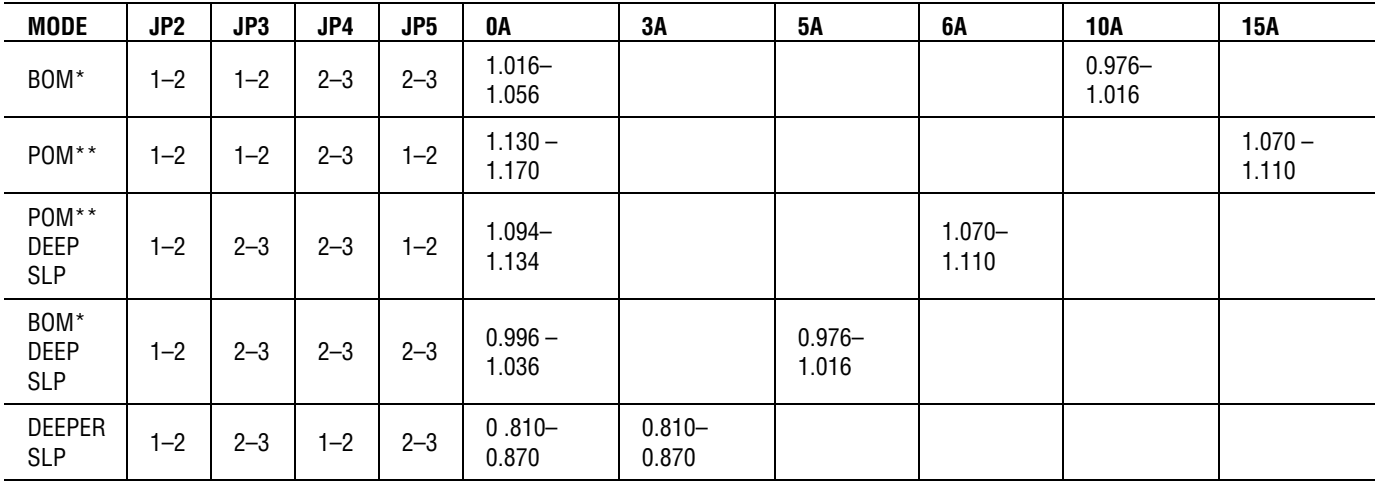

\*Battery Optimized Mode

\*\*Performance Optimized Mode

#### **Table 5. Version C for Ultra Low Voltage Tualatin CPU**

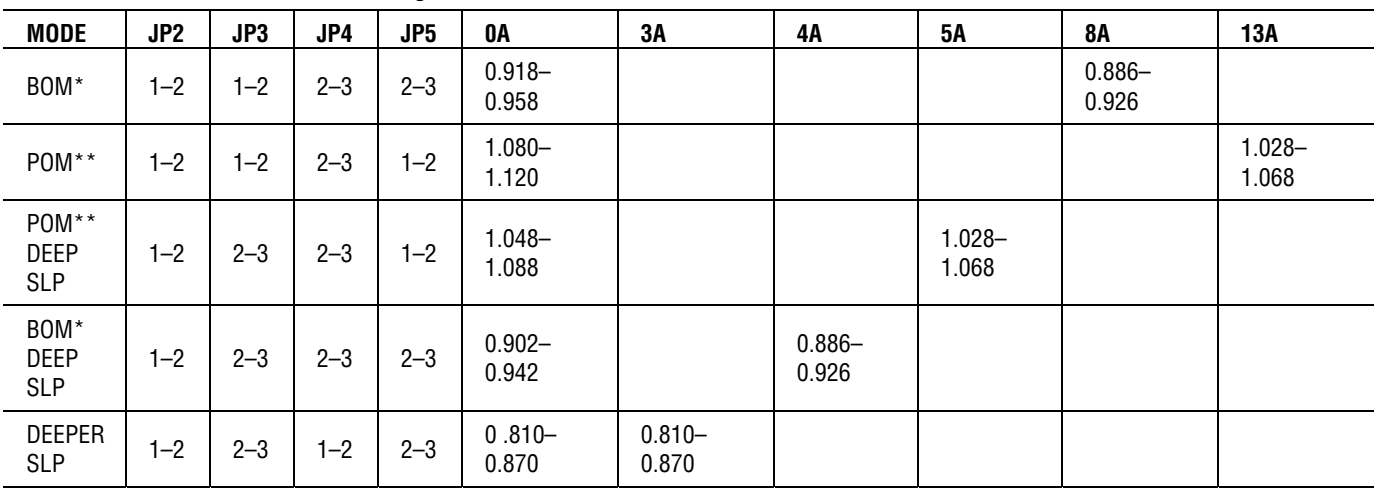

\*Battery Optimized Mode

\*\*Performance Optimized Mode

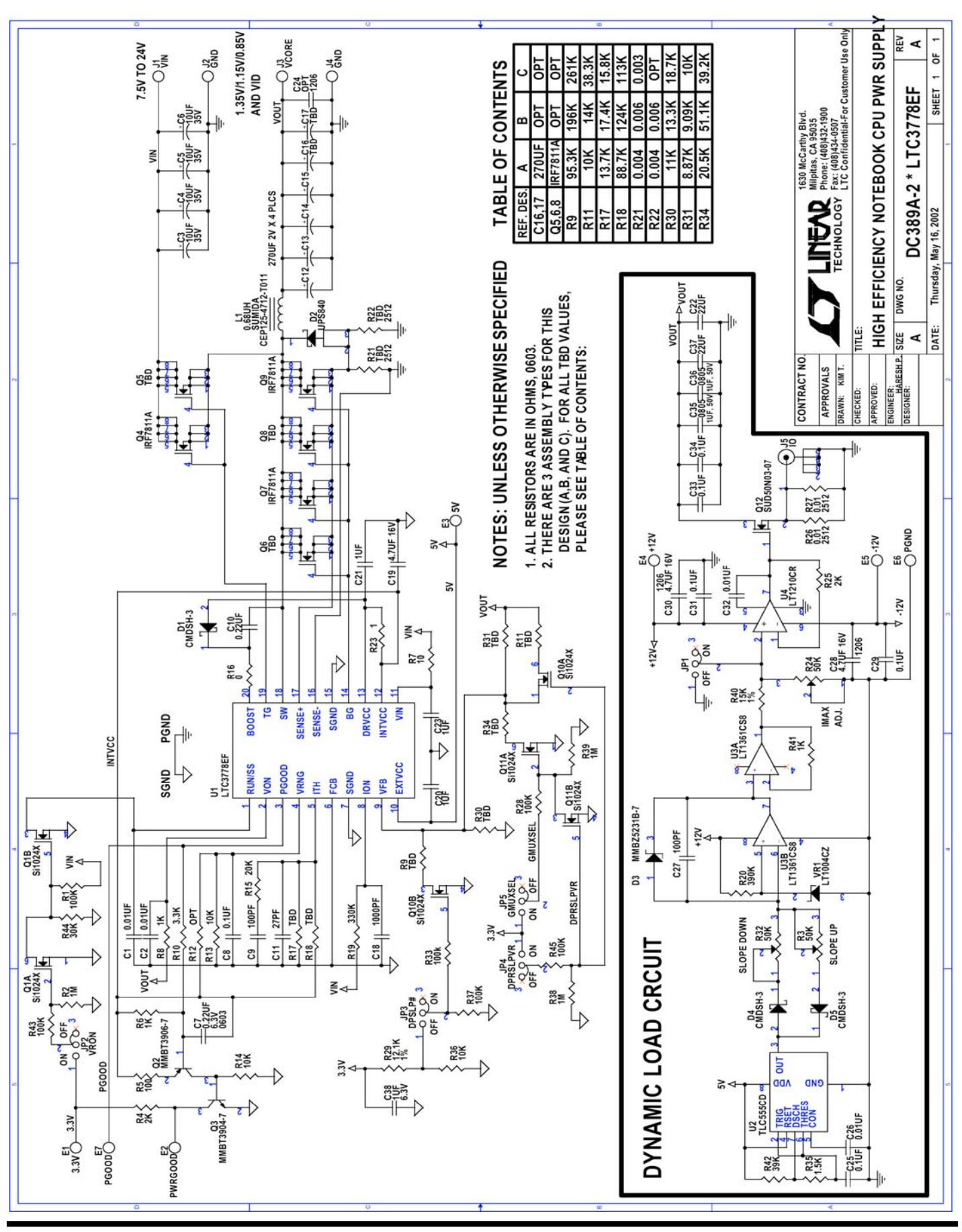

**CYLINEAR** 

5

# **Mouser Electronics**

Authorized Distributor

Click to View Pricing, Inventory, Delivery & Lifecycle Information:

[Analog Devices Inc.](http://www.mouser.com/Analog-Devices): [DC389A-A](http://www.mouser.com/access/?pn=DC389A-A) [DC389A-C](http://www.mouser.com/access/?pn=DC389A-C) [DC389A-B](http://www.mouser.com/access/?pn=DC389A-B)